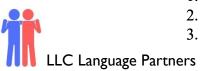

- 1. Click printer icon (top right or center bottom).
- 2. Change "destination"/printer to "Save as PDF."
- 3. Click "Save."

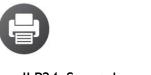

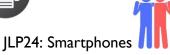

# JLP24 Smartphones (Chapter 16)

**STOP**: Before you begin this activity, open and follow recording instructions here.

|                       | Р                              | Pair #                        |                          |        |
|-----------------------|--------------------------------|-------------------------------|--------------------------|--------|
| Partner A:Student ID: |                                | Partner B:                    | Partner B:               |        |
|                       |                                |                               |                          |        |
|                       |                                |                               |                          | _evel: |
| All links             | s in this activity direct to t | he JLP Activities page on the | e LLC website. Find your |        |
| acti                  | vity number and click the      | drop down to find links to v  | rideos, audio, and/or    |        |
|                       | websi                          | ites used in this activity.   |                          |        |

#### **Section 1: Vocabulary Mastery**

Instructions: Write the translation of the following words and phrases into Japanese. Try to use your book and your partner before using other materials or the internet. In the third column, draw a picture, write a note to yourself or put some kind of pronunciation guide for Japanese. Use the third column to help remember the word in Japanese.

| Vocabulary                          | Translation | Notes/Pictures/Pronunciation Guide (anything to help you) |
|-------------------------------------|-------------|-----------------------------------------------------------|
| I. smartphone                       |             |                                                           |
| 2. research                         |             |                                                           |
| 3. way, road, directions            |             |                                                           |
| 4. alarm clock                      |             |                                                           |
| 5. app (eg. cell phone application) |             |                                                           |
| 6. to translate                     |             |                                                           |
| 7. to wake (someone) up             |             |                                                           |
| 8. to treat (someone) to a meal     |             |                                                           |
| 9. to oversleep                     |             |                                                           |

Revised on 2/25/2022 1

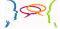

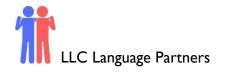

| Vocabulary                            | Translation | Notes/Pictures/Pronunciation Guide (anything to help you) |
|---------------------------------------|-------------|-----------------------------------------------------------|
| IO. typhoon                           |             |                                                           |
| II. file; portfolio                   |             |                                                           |
| 12. mathematics                       |             |                                                           |
| 13. to correct; to fix                |             |                                                           |
| 14. to become lost; to lose one's way |             |                                                           |
| 15. to miss (a train, bus, etc)       |             |                                                           |
| 16. to show (someone) around          |             |                                                           |
| 17. Google                            |             |                                                           |
| 18. calculator                        |             |                                                           |
| 19. translation                       |             |                                                           |
| 20. Canvas                            |             |                                                           |

## Concept Check: ~時(とき)

In Japanese, the word 時 is used to refer to a specific time when an event occurs in relation to another event. In a sentence it is often put after a time reference. For example, in the phrase "高校生 $\mathfrak{o}$ 時", 高校生 is the time reference referring to when (you) were a high school student. Adding 時 with the reference particle  $\mathfrak{o}$  to a noun indicates that you are talking about the time you were the noun.

When using 時 to describe a sequence of events use the format: A時B.

When B is done before, or in preparation of A, the present tense of A is used.

Example: ジョンさんはのりおくれる時, おちこみます。 (When John is depressed, he misses his ride.)

When B is done after, or is a result of A, the past tense of A is used.

Example: ジョンさんはのりおくれた時, おちこみます。 (When John missed his ride, he got depressed.)

Revised on 2/25/2022

2

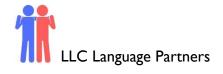

We can also use 時 with verbs to refer to a time you do something, did something, or to a sequence of events.

When referring to a time you do something, use present tense.

Example: のりおくれる時: when you miss (your) ride

When describing something you did in the past, use the past tense of the verb.

Example: おちこんだ時: when you were depressed

### Section 2: What app should I use?

Instructions: Answer the questions with which smartphone app you would use in each situation. A word bank is provided to help you, but you do not need to use it.

- 1. けんきゅうの時、どのアプリをつかいますか?
- 2. みちにまよう時、どのアプリをつかいますか?
- 3. しゃしんをとる時、どのアプリをつかいますか?
- 4. クラスのファイルをみる時、どのアプリをつかいますか?
- 5. あさねぼうしてはいけない時、どのアプリでおちこみますか?
- 6. がいこくごをやくす時、どのアプリをつかいますか?
- 7. すうがくのしゅくだいをなおす時、どのアプリをつかいますか?
- 8. 友だちに食べ物をおごりたい時、どのアプリいいレストランがみつかれる?
- 9. バスにのりおくれてはいけない時、どのアプリ次のバスの時間を見せられる?
- 10. たいふうに来てをきいた時、どのアプリ天気よほうをチェックしますか?
- ホームシックの時、どのアプリおやとしんせきを電話できる? 11.

#### Word Bank

- グーグル
  - でんたく

グーグルほんやく

- グーグルマップ
- カメラ

てんきよほう

- キャンバス
- イェルプ

- めざましどけい
- 電話(でんわ)

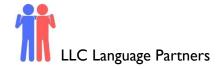

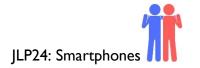

### **Section 3: Dialogue Creation**

Create a dialogue with your partner discussing your favorite smartphone apps. Use  $\sim$ 時 to talk about situations when you found these apps useful.

*Instructions*: Use the space below to help create the conversation. The conversation should be 2-3 minutes. You will record this dialogue in the next section. Ask for help if necessary.

Speaker1:

Speaker 2:

Speaker I:

Speaker 2:

Speaker1:

Speaker 2:

Speaker1:

Speaker 2:

Speaker I:

Speaker 2:

### **Section 4: Record and Save Your Recording**

Instructions: Perform the dialogue you created with your partner. Make sure you do not end your Zoom meeting until you have performed your dialogue with your partner.

Revised on 2/25/2022

4